# Design Rationale for the <chrono> Library

Howard Hinnant Ripple

Meeting C++ 2019

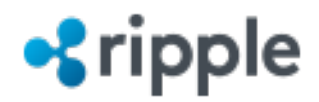

- Durations:
- These six durations represent the convenient highlevel access.
	- lower-level access is available to clients for creating any duration unit they need.

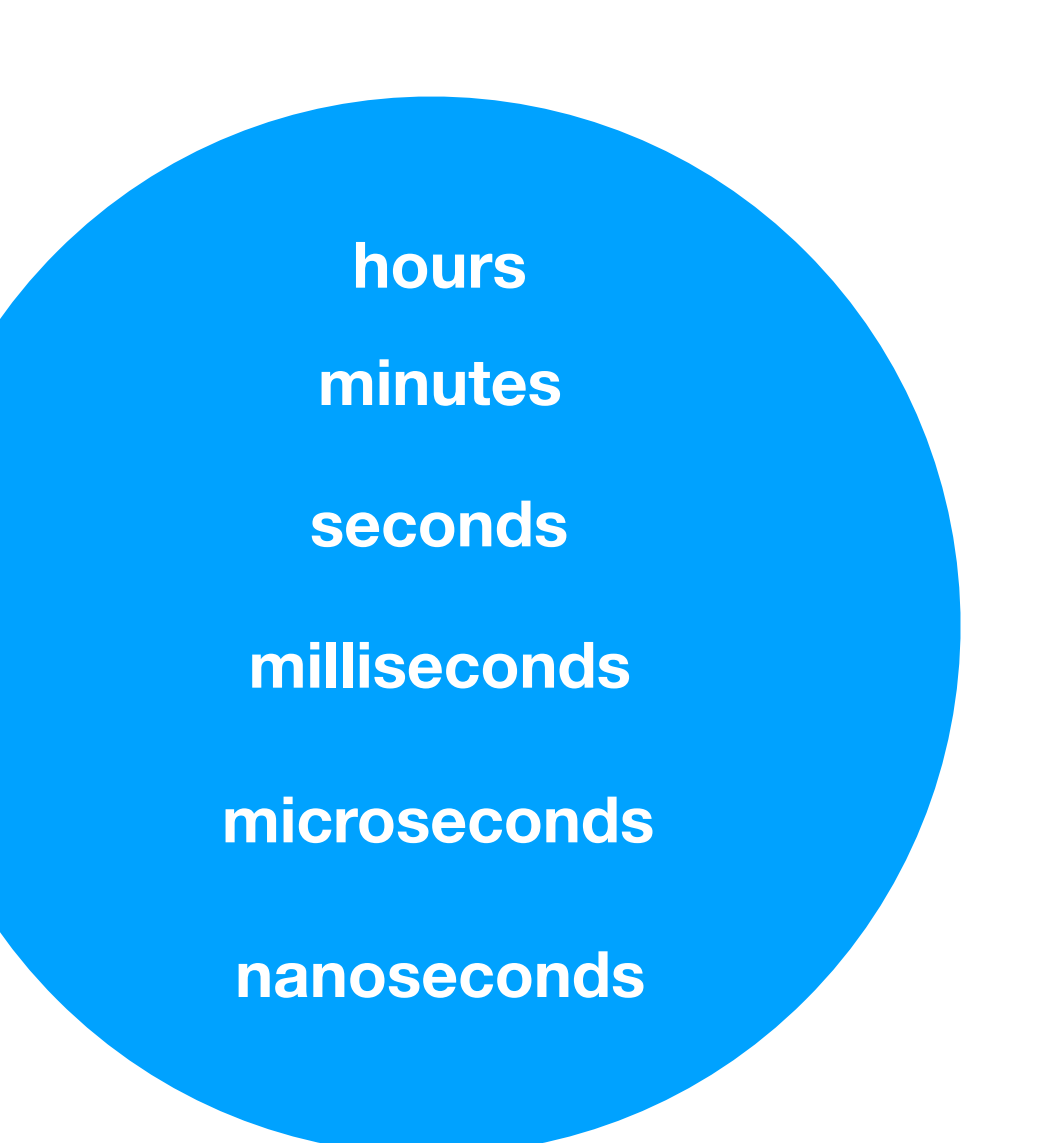

• Introduced in C++11

• Durations are the heart of the <chrono> library.

**•***s* ripple

• Introduced in C++11

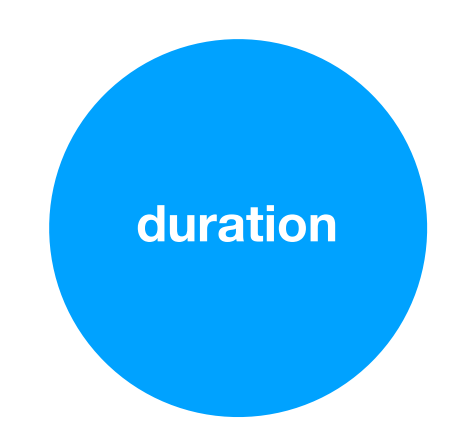

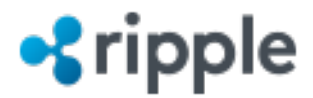

• Time points: • Introduced in C++11

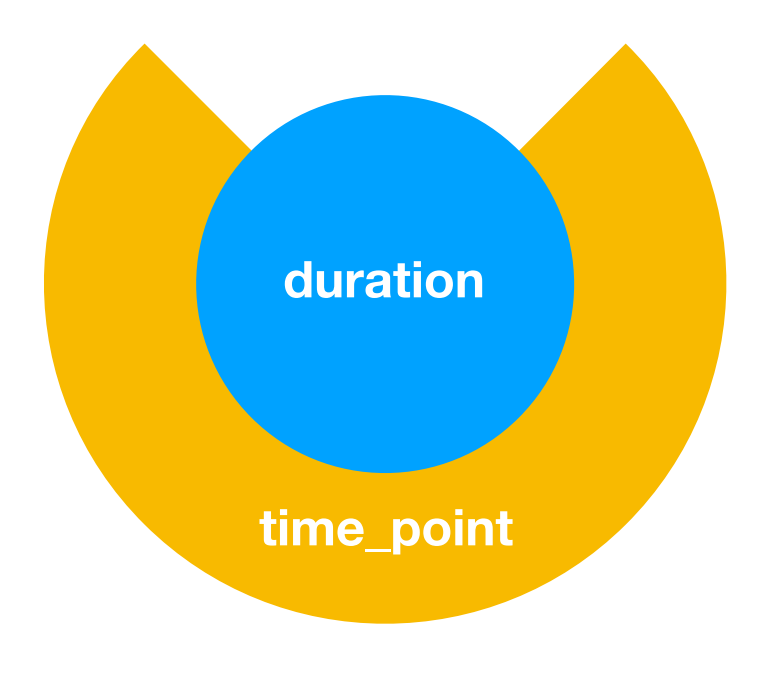

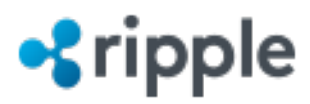

• Clocks: • Introduced in C++11

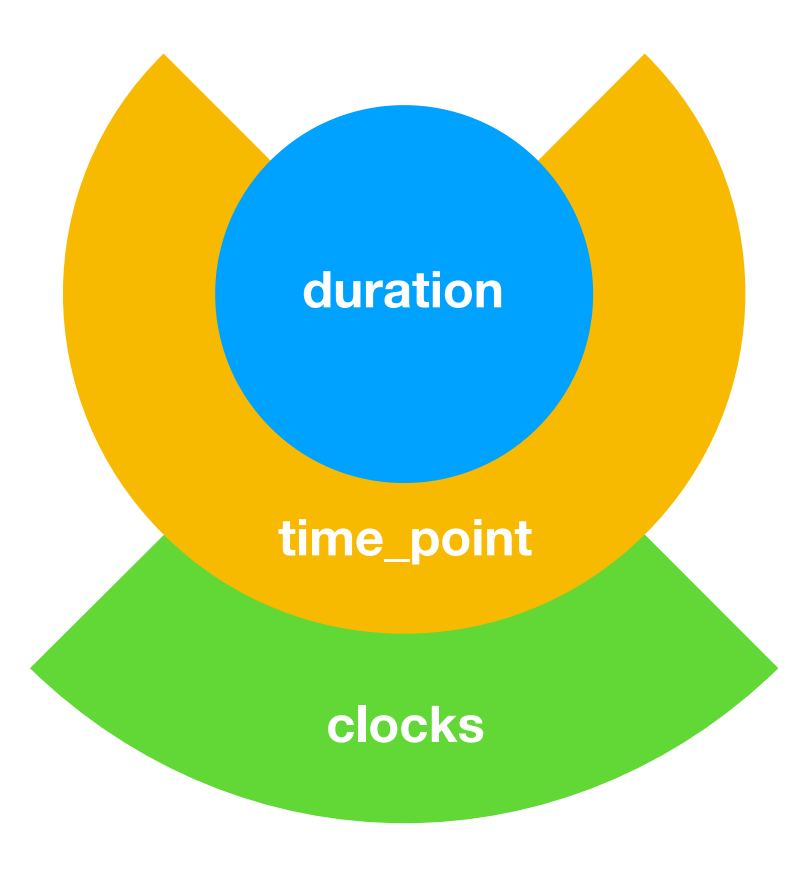

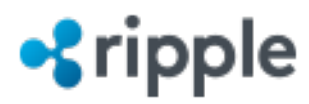

Calendrical types:<br>
• Coming in C++20

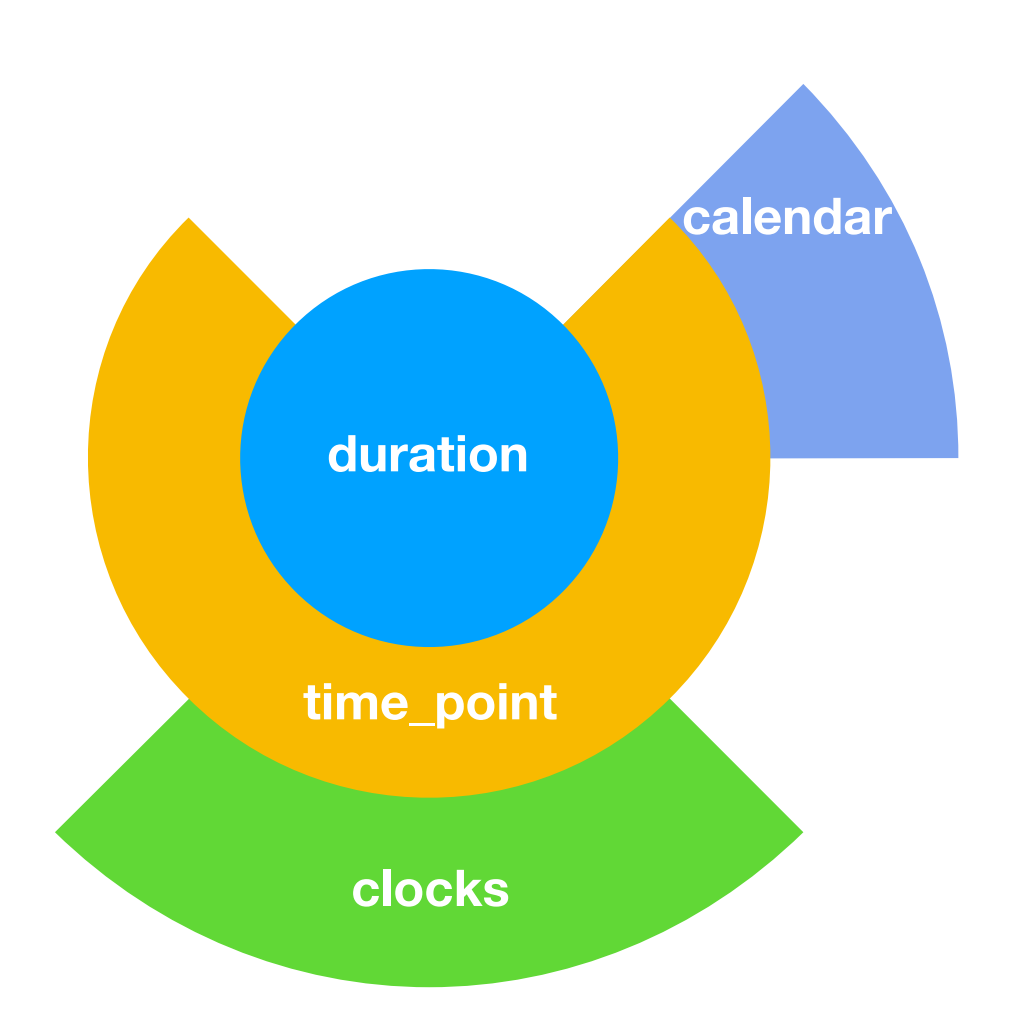

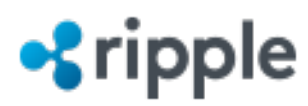

Time zone management:<br>
• Coming in C++20

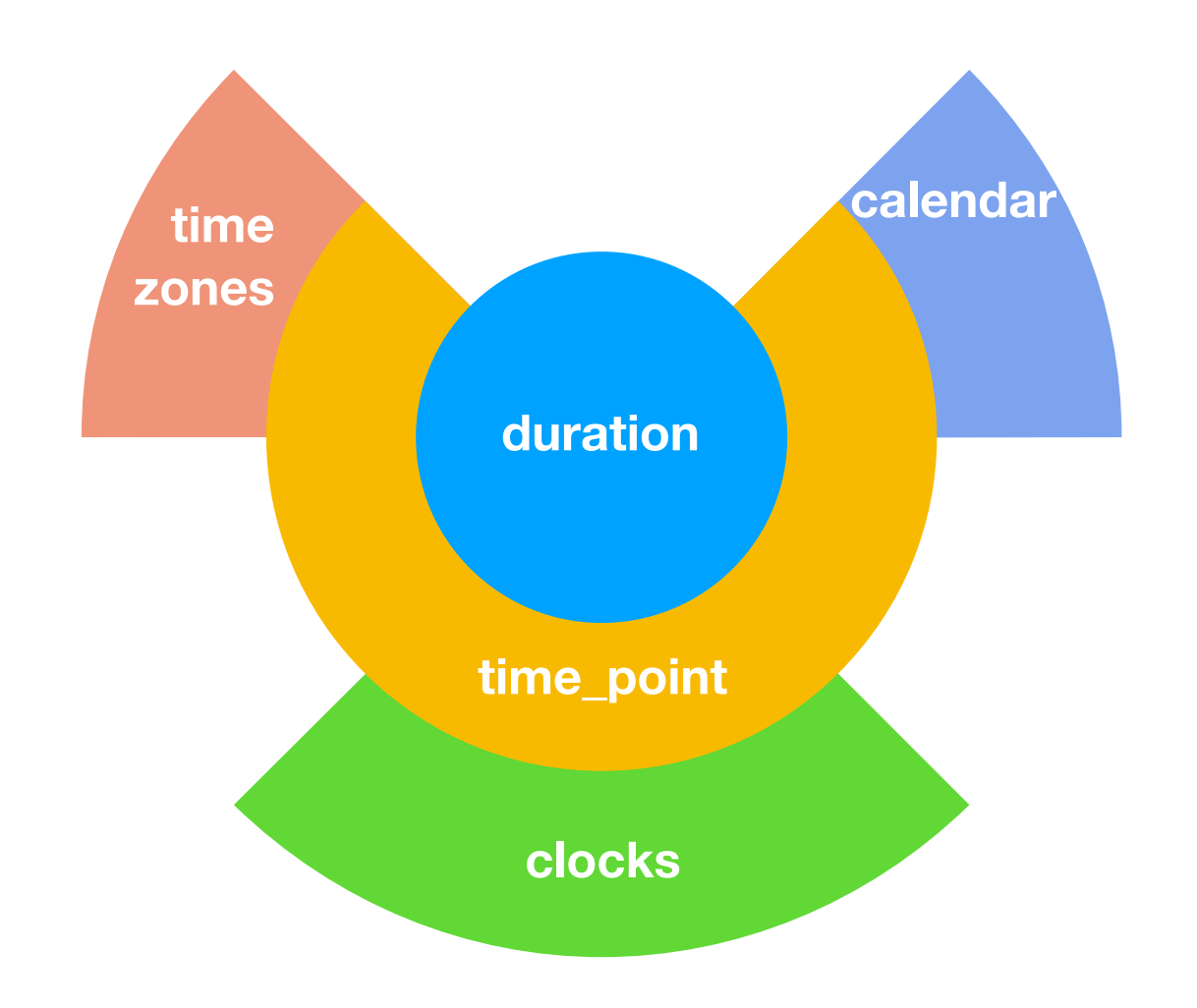

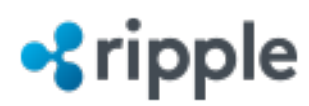

And more clocks:<br>
• Coming in C++20

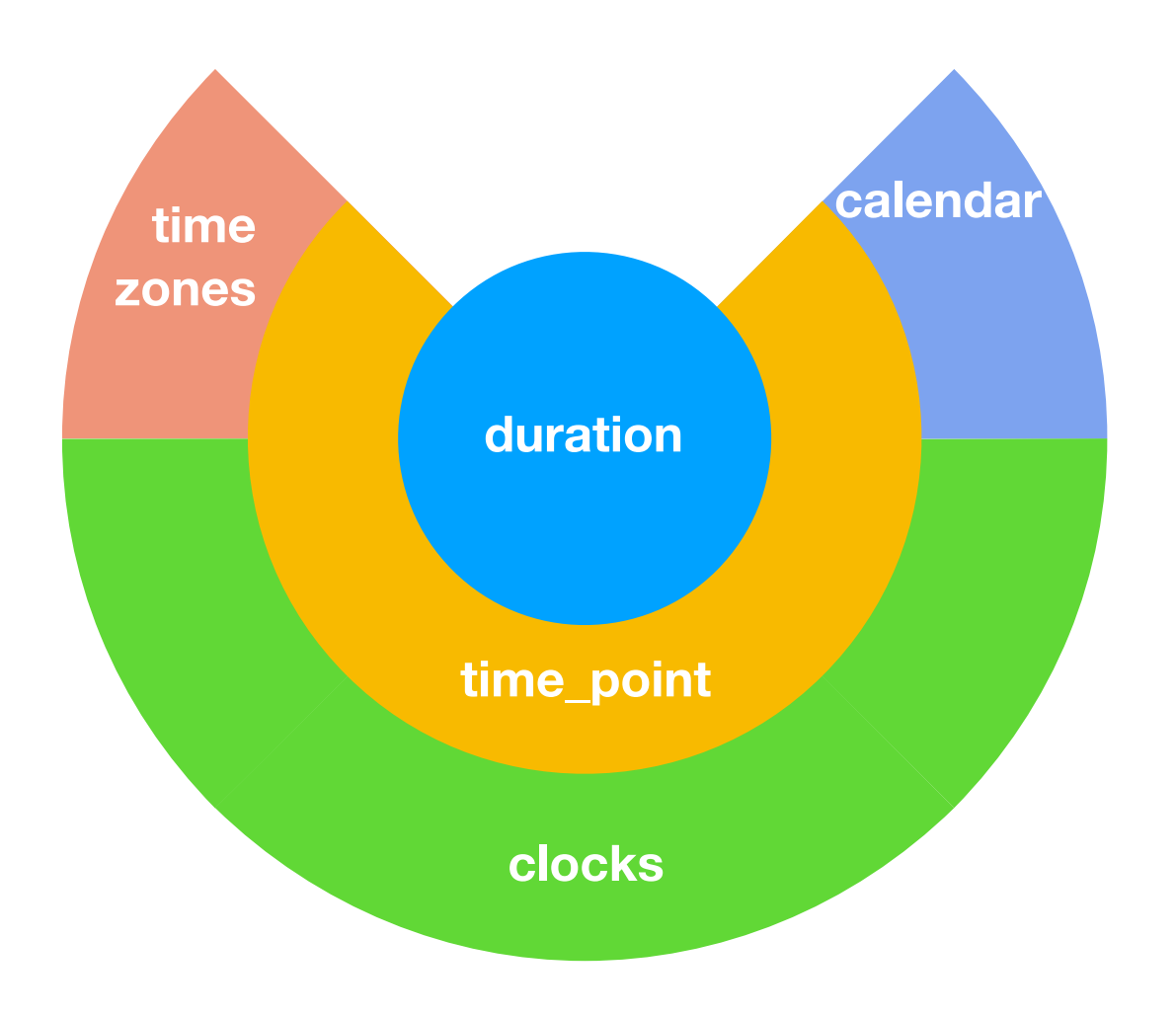

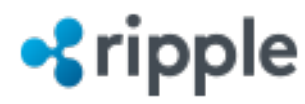

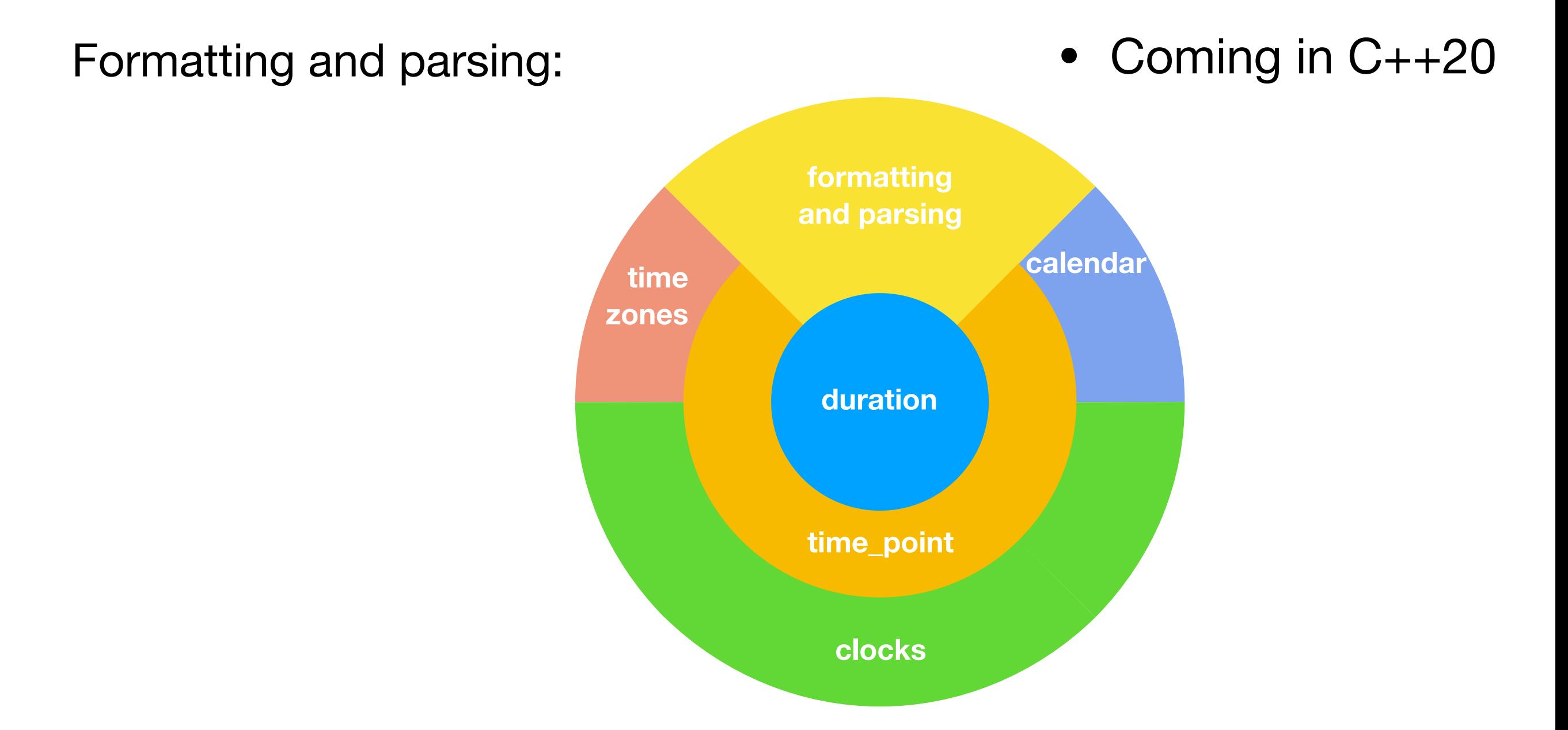

C++20 provides a *complete* time handling library.

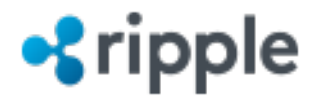

# chrono in C++20

• **Everything** talked about today, whether it is old types from C++11 (e.g. durations and time\_points) or new types in C++20, has a streaming operator in C++20:

```
cout << system_clock::now() << '\n';
```
• C++20 <chrono> becomes *much* easier to work with because you can easily print values out, even without knowing their type.

```
auto t0 = steady\_clock::now();...
auto t1 = steady\_clock::now();cout << "That took " << t1-t0 << '\n'; // That took 657ns
```
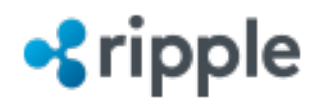

template<class Rep, class Period = ratio<1>> class duration;

- duration represents a duration of time, and can come in any unit.
- durations are represented by an arithmetic type, or a class type emulating an arithmetic type.
	- int, long, double, safe<int>, etc.
- duration::period is a compile-time fraction representing the time in seconds between each integral value stored in the duration.
- <chrono> defines several convenience type aliases for common units.

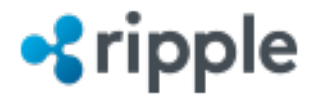

template<class Rep, class Period = ratio<1>> class duration;

> • <chrono> defines several convenience type aliases for common units.

> > nanoseconds microseconds milliseconds seconds minutes hours

days weeks months years New in C++20

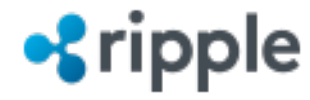

template<class Rep, class Period = ratio<1>> class duration;

• Clients can define any custom unit they want.

using  $dsec = duration < *double*$ ; using frame\_rate = duration<int, ratio<1,  $60$ >>; using safe\_ns = duration<safe\_int<int64\_t>, nano>;

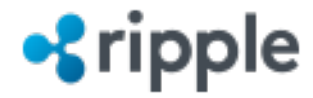

template<class Rep, class Period = ratio<1>> class duration;

• Durations implicitly convert from coarse to fine:

auto limit  $= 2h$ ; milliseconds  $x =$ limit; // 7'200'000ms

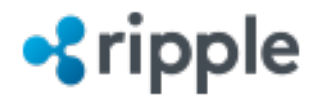

template<class Rep, class Period = ratio<1>> class duration;

• Durations have a named conversion from fine to coarse:

auto limit  $= 2h$ ; milliseconds  $x =$ limit; // 7'200'000ms auto  $y = duration\_cast<$ hours> $(x)$ ; // 2h

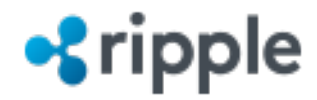

template<class Rep, class Period = ratio<1>> class duration;

> • If the destination is floating-point-based, converts implicitly

> > auto limit  $= 2h$ ; milliseconds  $x =$ limit; // 7'200'000ms auto  $y = duration\_cast<$ hours> $(x)$ ; // 2h duration<double>  $z = x$ ; //  $7'200.0s$

- Implicit truncation error is a compile-time error.
- Round-off error is not a compile-time error.

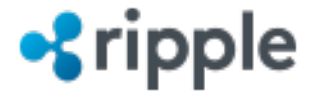

# time\_point

template<class Clock, class Duration = typename Clock::duration> class time\_point;

- time\_point represents a point in time.
- time\_point is a wrapper around a duration.
	- Same value, same representation, just a different meaning.
- time\_point offers only a subset of arithmetic algebra so as to catch logic errors at compile-time.

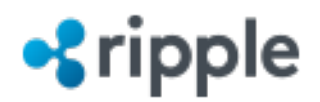

# time\_point

template<class Clock, class Duration = typename Clock::duration> class time\_point;

• time\_point offers only a subset of arithmetic algebra so as to catch logic errors at compile-time.

auto  $tp1 = system\_clock::now()$ ; //  $tp1$  is a time\_point auto  $tp2 = system\_clock::now()$ ; //  $tp2$  is a time\_point auto diff =  $tp2 - tp1$ ;  $// diff is a duration$ auto sum =  $tp2 + tp1$ ;  $\qquad \qquad \qquad \text{/} \qquad \text{compile-time error}$ 

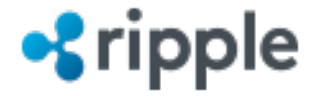

# time\_point

template<class Clock, class Duration = typename Clock::duration> class time\_point;

• time\_point is templated on Clock to catch the error of mixing time\_points from different clocks.

auto  $tp1 = system\_clock::now()$ ; //  $tp1$  is a time\_point auto  $tp2 = steady\_clock::now()$ ; //  $tp2$  is a time\_point auto diff =  $tp2 - tp1$ ;  $\qquad \qquad \qquad \qquad$  compile-time error

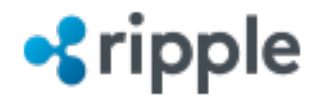

- Example time points:
	- 2019-11-14 10:30:15
	- 2019-11-14 10:30:15.123
	- 2019-11-14 10:30:15.123456
	- 2019-11-14 10:30:15.123456789

Time points can have arbitrarily fine precision.

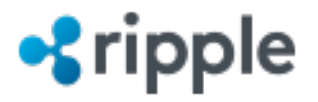

- Example time points:
	- 2019-11-14 10:30:15
	- 2019-11-14 10:30:15.123
	- 2019-11-14 10:30:15.123456
	- 2019-11-14 10:30:15.123456789
	- 2019-11-14 10:30
	- $\bullet$  2019-11-14 10

Time points can have arbitrarily coarse precision.

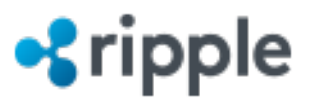

- Example time points:
	- 2019-11-14 10:30:15
	- 2019-11-14 10:30:15.123
	- 2019-11-14 10:30:15.123456
	- 2019-11-14 10:30:15.123456789
	- 2019-11-14 10:30
	- $2019 11 1410$
	- 2019-11-14

When the time point has a precision of a day, we call it a date.

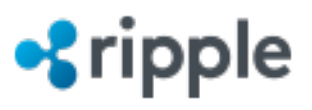

- Example time points:
	- 2019-11-14 10:30:15
	- 2019-11-14 10:30:15.123
	- 2019-11-14 10:30:15.123456
	- 2019-11-14 10:30:15.123456789
	- 2019-11-14 10:30
	- $2019 11 1410$
	- $\bullet$  2019-11-14

Each precision has a type in the chrono system.

time\_point<system\_clock, seconds>

time\_point<system\_clock, milliseconds>

time\_point<system\_clock, microseconds>

time\_point<system\_clock, nanoseconds>

time\_point<system\_clock, minutes>

time\_point<system\_clock, hours>

time\_point<system\_clock, days>

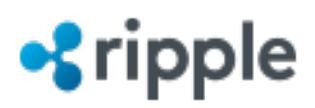

- Example time points:
	- 2019-11-14 10:30:15
	- 2019-11-14 10:30:15.123
	- 2019-11-14 10:30:15.123456
	- 2019-11-14 10:30:15.123456789
	- 2019-11-14 10:30
	- $2019 11 1410$
	- $\bullet$  2019-11-14

sys\_time<Duration> is a type alias for time\_point<system\_clock, Duration>

sys\_time<seconds>

sys\_time<milliseconds>

- sys\_time<microseconds>
- sys\_time<nanoseconds>

sys\_time<minutes>

sys\_time<hours>

sys\_time<days>

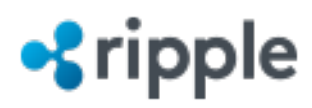

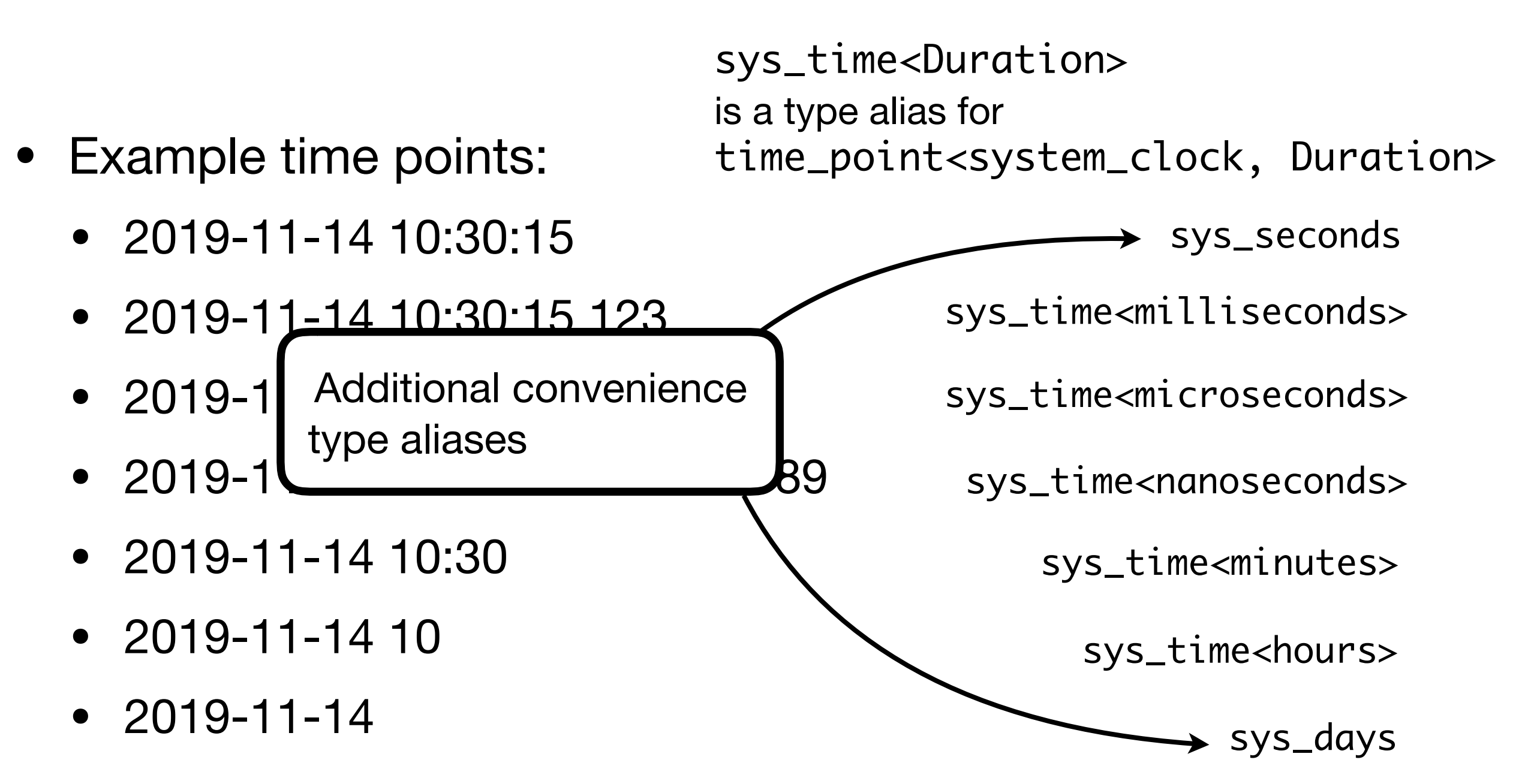

#### **•***s* ripple

# What is a calendar?

• A calendar is a collection of dates, where each date has a unique name.

Civil calendar

30.12.1969 31.12.1969 01.01.1970 02.01.1970 03.01.1970

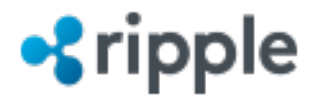

# What is a calendar?

• A calendar is a collection of dates, where each date has a unique name.

Civil calendar Julian calendar

30.12.1969 31.12.1969 01.01.1970 02.01.1970 03.01.1970 17.12.1969 18.12.1969 19.12.1969 20.12.1969 21.12.1969

• Different calendars can refer to the same physical date, but have different names for that date.

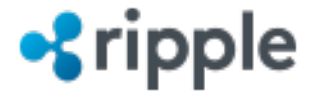

# What is a calendar?

• A calendar is a collection of dates, where each date has a unique name.

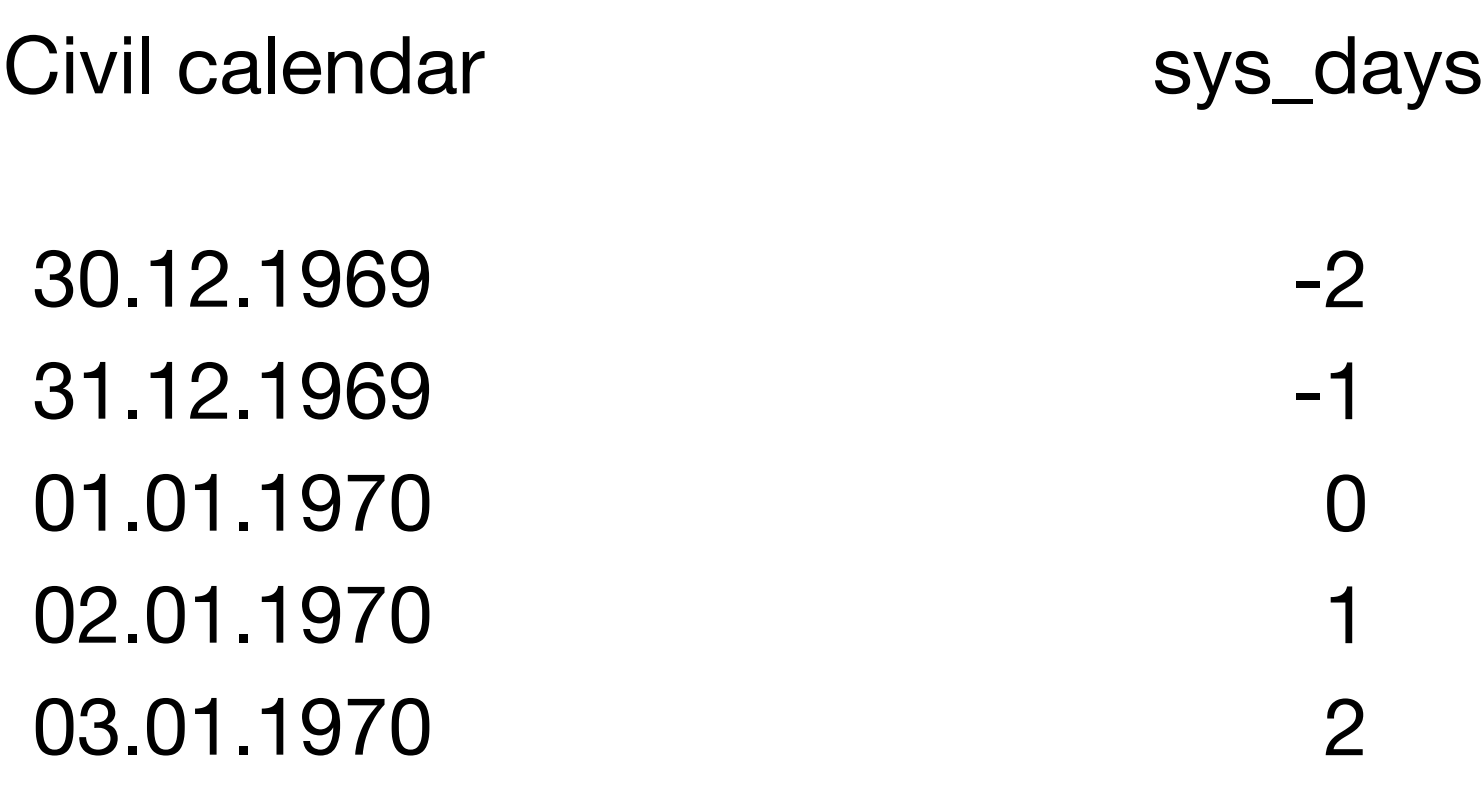

• sys\_days is a calendar too!

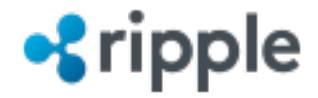

### Calendar Interoperability

$$
\boxed{\text{sys\_days}}
$$

• sys\_days is the canonical calendar in <chrono>.

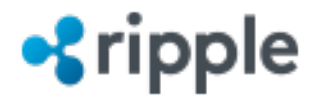

# Calendar Interoperability

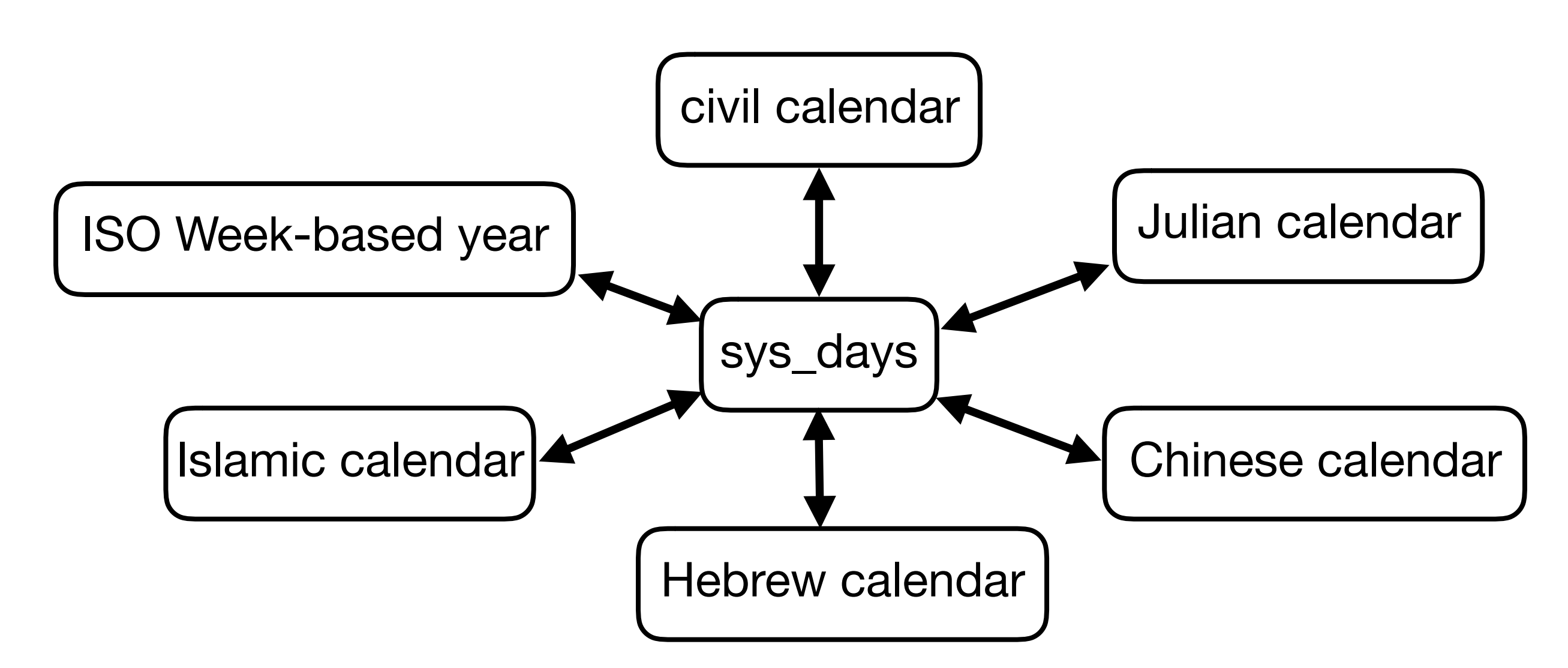

- sys\_days is the canonical calendar in <chrono>.
- As long as each calendar can convert to and from sys\_days, then each calendar can convert to any other calendar.

#### **•***s* ripple

## Calendar Interoperability

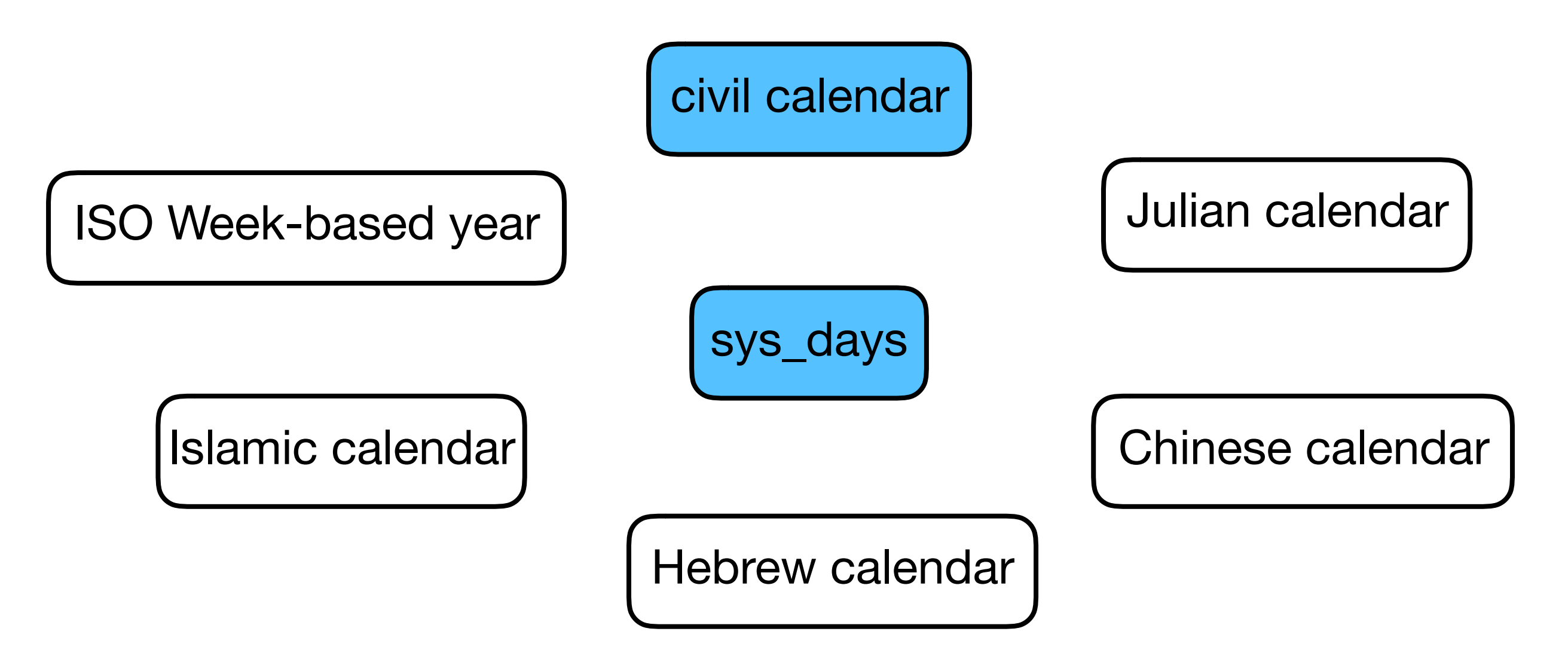

- Only these two calendars are in C++20 <chrono>.
- Clients can write their own calendars.

**•** ripple

• I've written several of them as proof of concept.

class year\_month\_day;

data structure: {year, month, day}

- year\_month\_day implicitly converts to and from sys\_days, with no loss of information (constexpr and noexcept).
- Constructible from a year, month and day.
- Has year, month and day getters.
- Equality and less-than comparable.
- Does year and month-oriented arithmetic.
- Does *not* do day-oriented arithmetic. sys\_days does dayoriented arithmetic *very* efficiently.

#### ripple

class year;

data structure: {short}

- year represents the "name" of a year in the civil calendar. It does not represent a number of years (a duration).
	- One can subtract two year instances and get a years duration type.
- year **explicitly** converts to and from int.
- Equality and less-than comparable.
- Does year-oriented arithmetic.
- Has user-defined literal y, e.g. 2019y.

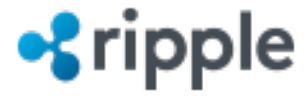

class month;

data structure: {unsigned char}

- month represents a month of a year. It does not represent a number of months (a duration).
	- One can subtract two month instances and get a months duration type.
- month **explicitly** converts to and from unsigned.
- Equality and less-than comparable.
- Does month-oriented arithmetic (modulo 12).
- Has inline constexpr constants, e.g. January, February, March, ...

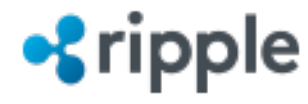

class day;

data structure: {unsigned char}

- day represents a day of a month. It does not represent a number of days (a duration).
	- One can subtract two day instances and get a days duration type.
- day **explicitly** converts to and from unsigned.
- Equality and less-than comparable.
- Does day-oriented arithmetic.
- Has user-defined literal d, e.g. 14d.

#### **•***s* ripple

class year\_month\_day;

data structure: {year, month, day}

• Typically sizeof is 4 bytes.

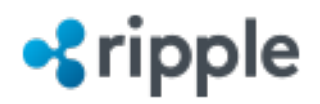
class year\_month\_day;

data structure: {year, month, day}

- Typically sizeof is 4 bytes.
- Constructible with conventional syntax operators in 3 different orders:

auto ymd = 
$$
2019y/November/14d
$$
;  
auto ymd =  $14d/November/2019y$ ;  
auto ymd = November/14d/2019y;

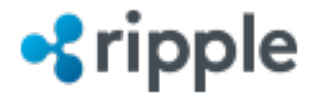

class year\_month\_day;

data structure: {year, month, day}

- Typically sizeof is 4 bytes.
- Constructible with conventional syntax operators in 3 different orders:
- Only the first field must be typed, the trailing fields can be integral.

```
2019y/11/14;
auto ymd =
auto ymd = 14d/11/2019;
auto ymd = November/14/2019;
```
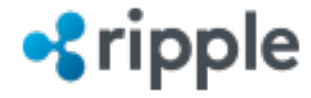

class year\_month\_day;

data structure: {year, month, day}

• Or, if you prefer:

year\_month\_day ymd{year{2019}, month{11}, day{14}};

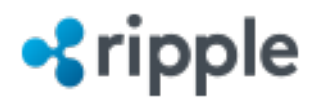

class year\_month\_day;

data structure: {year, month, day}

- Construction was designed to be type-safe and readable, but not overly verbose.
- Try to eliminate errors such as
	- year\_month\_day $\{10, 11, 12\}$ .

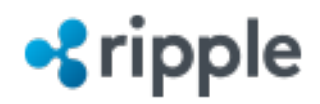

class year\_month\_day;

data structure: {year, month, day}

• Invalid dates are allowed, but are easily detectable.

```
auto ymd = November/31/2019;
assert(ymd.ok() == false);
```
• Rationale: Invalid dates are not necessarily errors (examples to follow later). And if they are errors, **you** get to decide if they are fatal, exceptional, or handled with an error code.

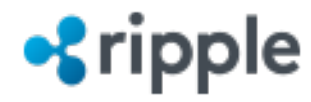

class year\_month\_day\_last;

data structure: {year, month}

- Represents the last day of the {year, month} pair.
- Constructible from a year and month.
- Implicitly convertible *to* sys\_days (it's a partial calendar).
- Has year and month and day getters.
- Equality and less-than comparable.
- Does year and month-oriented arithmetic.

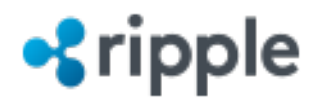

class year\_month\_day\_last;

data structure: {year, month}

• Constructible with conventional syntax operators by replacing the day-specifier with last.

auto ymd = last/November/2019;

• Implicitly convertible to year\_month\_day.

year\_month\_day ymd = November/last/2019;

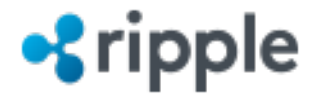

More about year and month arithmetic

• Consider:

auto ymd =  $31d/October/2019$ ;  $ymd == months{1};$ 

• ymd has the value 2019y/November/31d

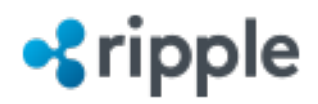

More about year and month arithmetic

• Consider:

auto ymd =  $31d/October/2019$ ;  $ymd == months{1};$ 

- ymd has the value 2019y/November/31d
- To snap to the end of the month:

```
if (!ymd.ok())
     ymd = ymd.year()/ymd.month()/last;
```
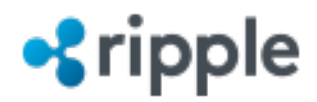

More about year and month arithmetic

• Consider:

auto ymd = 31d/October/2019;  $ymd == months{1};$ 

- ymd has the value 2019y/November/31d
- To snap to the end of the month:
	- if (!ymd.ok()) ymd = ymd.year()/ymd.month()/last;
- To overflow into the next month:

if (!ymd.ok()) ymd = sys\_days{ymd};

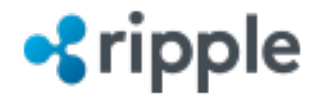

More about year and month arithmetic

• To snap to the end of the month:

if (!ymd.ok()) ymd = ymd.year()/ymd.month()/last;

• To overflow into the next month:

if (!ymd.ok())  $ymd = sys_days{ymd};$ 

- In either case, the invalid date 2019-11-31 is not a fatal nor exceptional error. It is just an intermediate result.
	- **You** get to decide how to handle it.

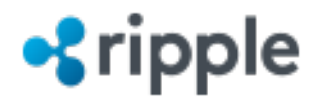

class year\_month\_weekday;

```
data structure: {year, month, weekday_indexed}
```
auto date = Thursday $[2]/$ November/2019;

- Represents dates of the form the 2nd Thursday of November 2019.
- Constructible with conventional syntax
	- Anywhere one can put a day-specifier, one can use a weekday\_indexed instead.
- year\_month\_weekday implicitly converts to and from sys\_days, with no loss of information (constexpr and noexcept).
- This is a *second* complete civil calendar!

#### **S**ripple

class year\_month\_weekday;

```
data structure: {year, month, weekday_indexed}
```
auto date = Thursday $[2]/$ November/2019;

- Has year, month, weekday, and index getters.
- Equality comparable (not less-than).
- Does year and month-oriented arithmetic.
- Will explicitly convert to and from year\_month\_day by bouncing off of sys\_days (just like a user-written calendar).

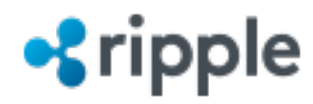

class weekday;

data structure: {unsigned char}

- weekday **explicitly** converts to and from unsigned.
	- Constructor accepts both C's tm encoding and ISO encoding.
- Explicitly constructible *from* sys\_days (a partial calendar).
- Equality comparable (not less-than).
- Does day-oriented arithmetic (modulo 7).
	- Implies there is no officially supported "first day of the week."
- Has inline constexpr constants, e.g. Monday, Tuesday, Wednesday, ...

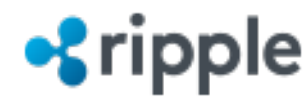

class weekday\_indexed;

data structure: {weekday, integral index} // allowed to be 1 byte

- Represents the concept: n<sup>th</sup> weekday of an unspecified month.
- weekday\_indexed constructs from a weekday and an unsigned.
- Constructible with conventional syntax:

auto wdi = Thursday $[2]$ ;

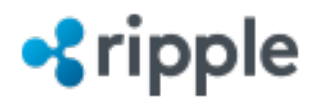

class weekday\_last;

data structure: {weekday}

- Represents the concept: last weekday of an unspecified month.
- weekday\_last explicitly constructs from a weekday.
- Constructible with conventional syntax:

auto wdi = Thursday $[last]$ ;

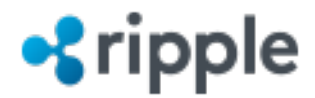

More about year and month arithmetic

- Consider: auto date = Friday[5]/November/2019; date  $+=$  years ${1}$ ;
- date has the value Friday [5]/November/2020. But November/2020 only has 4 Fridays.

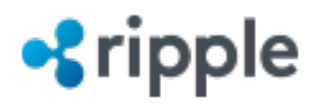

More about year and month arithmetic

- Consider: auto date = Friday[5]/November/2019; date  $+=$  years ${1}$ ;
- date has the value Friday [5]/November/2020. But November/2020 only has 4 Fridays.
- To snap to the end of the month (4th Friday of November/2020):

```
if (!date.ok())
     date = sys_days{date.year()/date.month()/date.weekday()[last]};
```
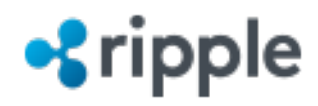

More about year and month arithmetic

- Consider: auto date = Friday[5]/November/2019; date  $+=$  years ${1}$ ;
- date has the value Friday[5]/November/2020. But November/2020 only has 4 Fridays.
- To snap to the end of the month (4th Friday of November/2020):
- if (!date.ok()) date = sys\_days{date.year()/date.month()/date.weekday()[last]};
	- To overflow into the next month (1st Friday of December/2020):

```
if (!date.ok())
     date = sys_days{date};
```
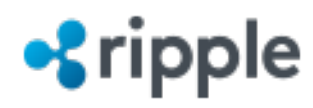

- system\_clock (and sys\_time<Duration>) are Unix Time.
- Unix Time measures time since (and prior) 1970-01-01 00:00:00 UTC excluding leap seconds.
- Yes, C++20 can handle leap seconds but sys\_time ignores them (we'll get there ...).

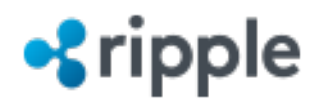

- system\_clock (and sys\_time<Duration>) are Unix Time.
- Unix Time measures time since (and prior) 1970-01-01 00:00:00 UTC excluding leap seconds.
- Yes, C++20 can handle leap seconds but sys\_time ignores them (we'll get there ...).
- C++20 adds a time\_zone class which is used to transform sys\_time<Duration> into "local time".
- C only has the concept of UTC and "local time". C++20 adds to these two concepts the ability to compute with any time zone in the IANA time zone database.
	- This means time zone names are portable.

#### **Tippie**

• Examples:

The current UTC time:

auto tp = system\_clock::now(); 2019-11-14 10:13:40.785346

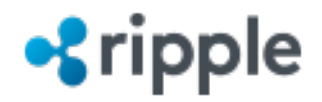

• Examples:

The current UTC time:

auto tp = system\_clock::now();

2019-11-14 10:13:40.785346

The current local time:

zoned\_time tp{current\_zone(), system\_clock::now()}; 2019-11-14 11:13:40.785346 CET

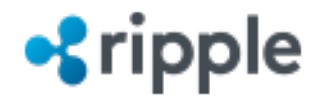

• Examples:

The current UTC time:

auto  $tp = system\_clock::now();$ 

2019-11-14 10:13:40.785346

The current local time:

zoned\_time tp{current\_zone(), system\_clock::now()}; 2019-11-14 11:13:40.785346 CET

The current time in Berlin:

zoned\_time tp{"Europe/Berlin", system\_clock::now()}; 2019-11-14 11:13:40.785346 CET

#### **•***s* ripple

template<class Duration, class TimeZonePtr = const time\_zone\*> class zoned\_time;

data structure: {TimeZonePtr, sys\_time<Duration>}

- zoned\_time is a convenience wrapper of a pointer to a time zone, and a sys\_time time\_point.
- One can think of it as a triple of  $\{time\_zone^*,$ local\_time<Duration>, sys\_time<Duration>}, but the local time is computed upon demand.
- One can create custom time zones to handle things outside the IANA time zone database (e.g. POSIX time zone strings).

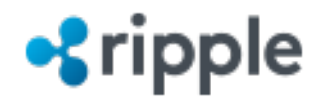

template<class Duration, class TimeZonePtr = const time\_zone\*> class zoned\_time;

data structure: {TimeZonePtr, sys\_time<Duration>}

- zoned\_time is typically constructed with two arguments.
- The first argument represents a time\_zone.
	- Can be either a time\_zone const\*, or a string\_view.
- The second argument represents a time\_point.
	- Can be a sys\_time, local\_time, or another zoned\_time.

zoned\_time zt{A time zone, A time point};

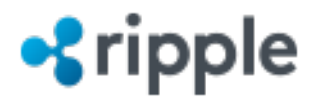

template<class Duration, class TimeZonePtr = const time\_zone\*> class zoned\_time;

data structure: {TimeZonePtr, sys\_time<Duration>}

zoned\_time zt{A time zone, A time point};

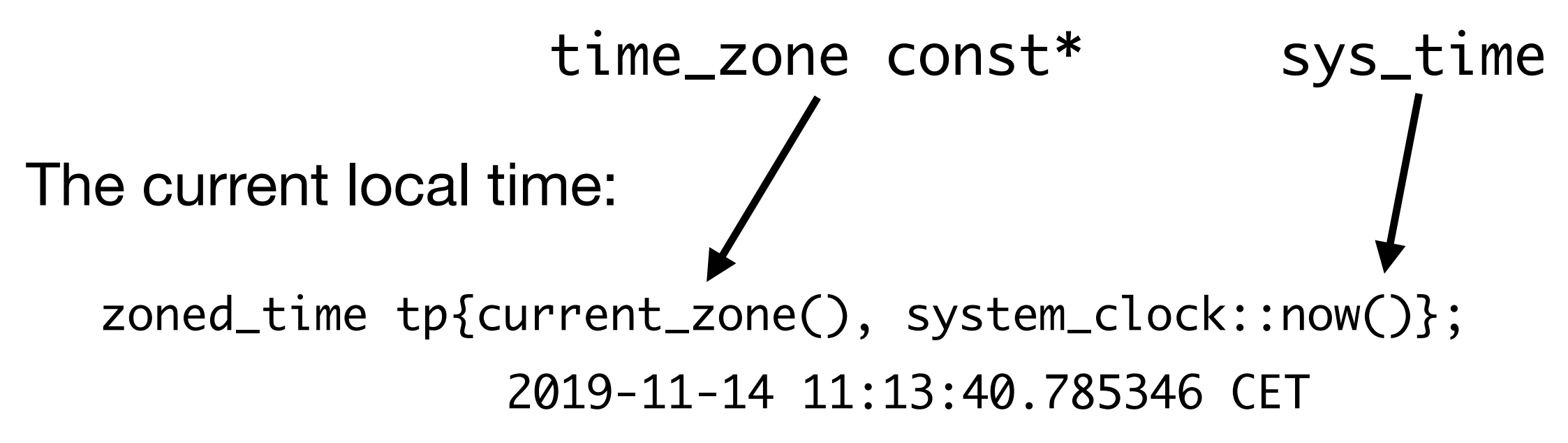

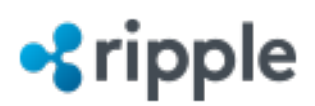

template<class Duration, class TimeZonePtr = const time\_zone\*> class zoned\_time;

data structure: {TimeZonePtr, sys\_time<Duration>}

zoned\_time zt{A time zone, A time point};

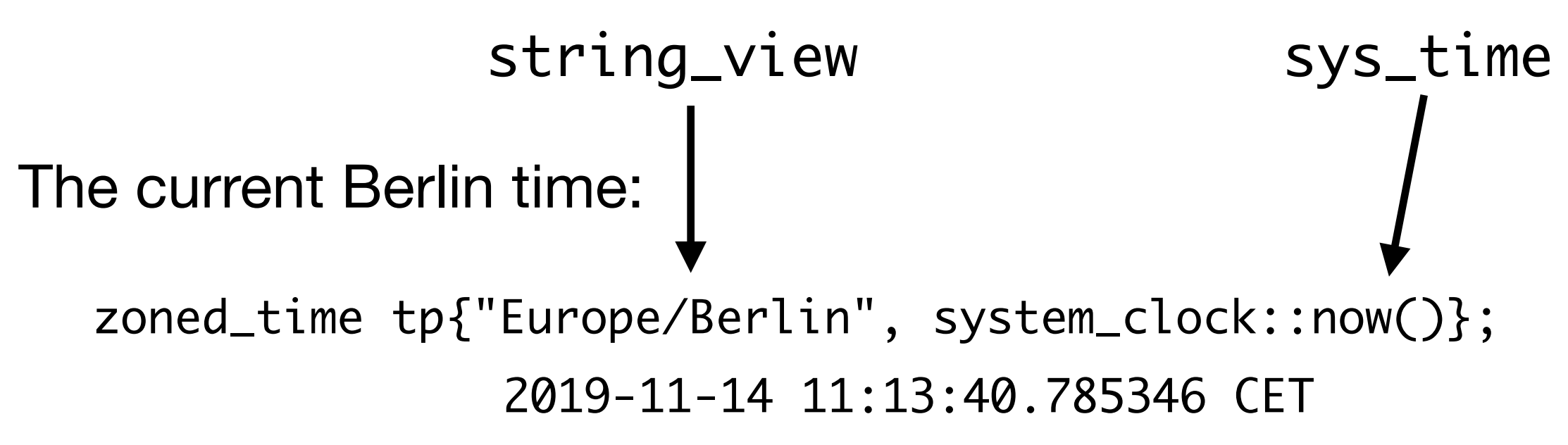

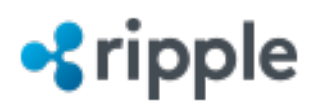

template<class Duration, class TimeZonePtr = const time\_zone\*> class zoned\_time;

data structure: {TimeZonePtr, sys\_time<Duration>}

zoned\_time zt{A time zone, A time point};

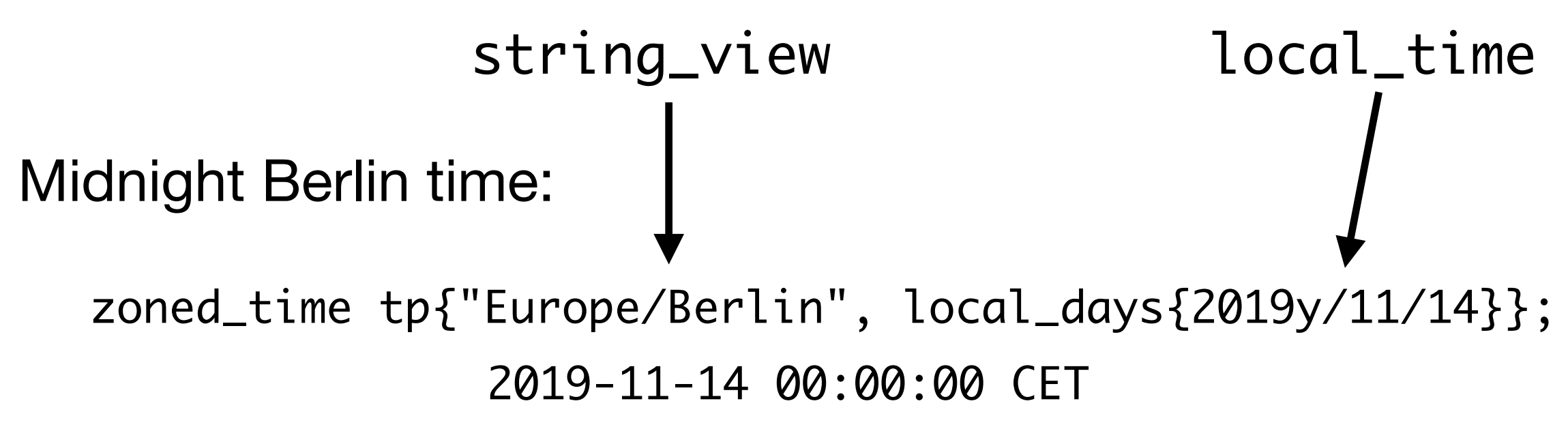

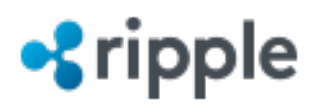

template<class Duration, class TimeZonePtr = const time\_zone\*> class zoned\_time;

data structure: {TimeZonePtr, sys\_time<Duration>}

zoned\_time zt{A time zone, A time point};

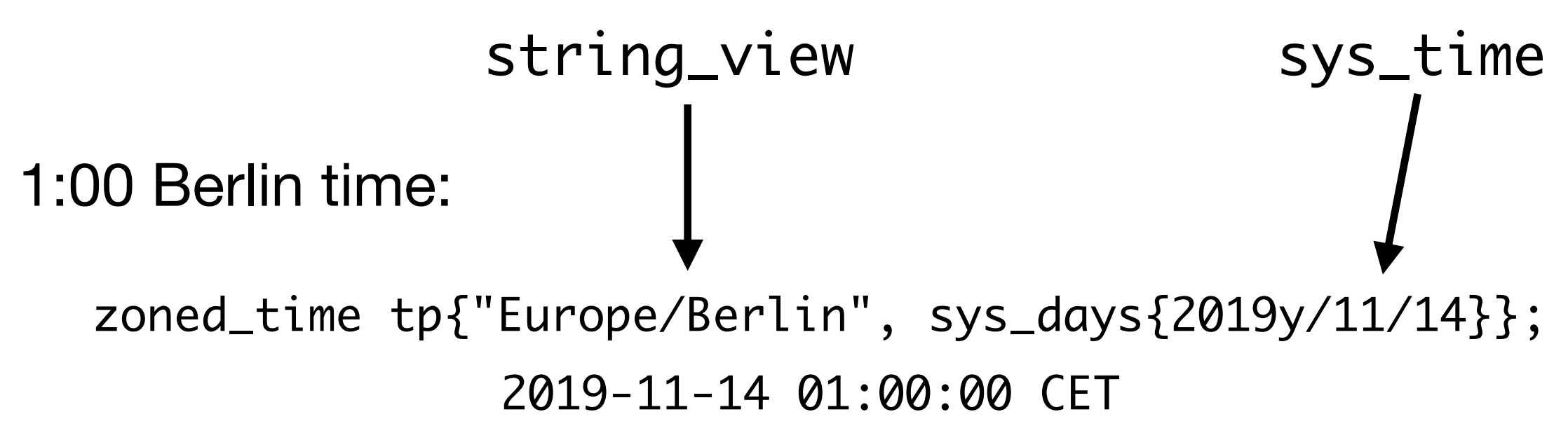

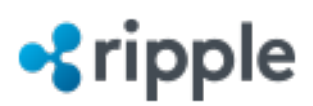

template<class Duration, class TimeZonePtr = const time\_zone\*> class zoned\_time;

data structure: {TimeZonePtr, sys\_time<Duration>}

zoned\_time zt{A time zone, A time point};

• Examples:

1:00 Berlin time:

Specify local time of day

zoned\_time tp{"Europe/Berlin", local\_days{2019y/11/14}  $+$  1h}; 2019-11-14 01:00:00 CET

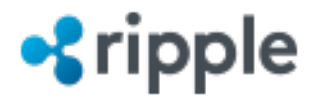

template<class Duration, class TimeZonePtr = const time\_zone\*> class zoned\_time;

data structure: {TimeZonePtr, sys\_time<Duration>}

zoned\_time zt{A time zone, A time point};

• tp and tp2 represent the same UTC instant, but in different time zones

1:00 Berlin time:

```
zoned_time tp{"Europe/Berlin", local_days{2019y/11/14} + 1h};
               2019-11-14 01:00:00 CET
zoned_time zoned_time tp2{"America/New_York", tp};
               2019-11-13 19:00:00 EST
```
#### ripple

local\_time<Duration> is a type alias for time\_point<local\_t, Duration>

- local\_t is "not really a clock."
	- It has no now () function.
- local\_time is a time\_point with respect to a not-yetspecified time\_zone.
	- It can be paired with a time\_zone and only then will it refer to an instant in time (e.g. in a zoned\_time constructor).
- local\_days is just a type alias for local\_time<days>.
- Calendars convert back and forth to local\_days with the exact same formulas that they use for sys\_days.

#### ripple

local\_time<Duration> is a type alias for time\_point<local\_t, Duration>

• Calendars convert back and forth to local\_days with the exact same formulas that they use for sys\_days.

sys\_days{2019y/11/14} A UTC time\_point

local\_days{2019y/11/14}

A somewhat nebulous time\_point, until you pair it with a time\_zone.

But both contain the value 18214 days.

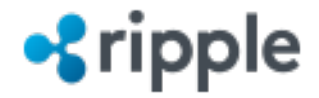

template<class Duration, class TimeZonePtr = const time\_zone\*> class zoned\_time;

data structure: {TimeZonePtr, sys\_time<Duration>}

zoned\_time tp{"Europe/Berlin", local\_days{2019y/11/14} + 1h};

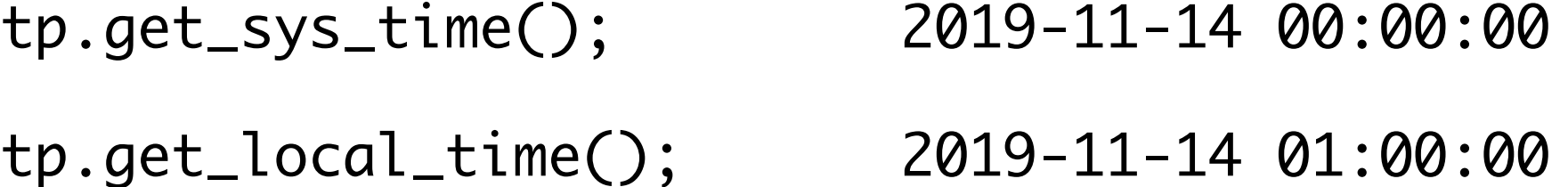

- sys\_time and local\_time are distinct families of time\_points so that the compiler will catch accidentally mixing them.
- They both have distinct semantics.
- They are both useful.
- They are both available.

Example: Directions Group meeting times

```
for (auto d = January/9/2019; d.year() < 2020y;
     d = sys\_days{d} + weeks{2}){
     zoned_time london{"Europe/London", local_days{d} + 18h};
    cout \lt\lt london \lt\lt' '\n';
     cout << zoned_time{"America/New_York", london} << "\n\n";
}
```
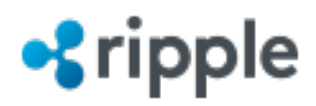
#### Time Zones

Example: Directions Group meeting times

```
for (auto d = January/9/2019; d.year() < 2020y;
     d = sys\_days{d} + weeks{2}){
     zoned_time london{"Europe/London", local_days{d} + 18h};
    cout \lt\lt london \lt\lt' '\n';
     cout << zoned_time{"America/New_York", london} << "\n\n";
}
```
2019-01-09 18:00:00 GMT 2019-01-09 13:00:00 EST

2019-01-23 18:00:00 GMT 2019-01-23 13:00:00 EST

...

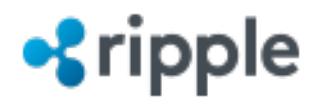

#### Time Zones

Example: Directions Group meeting times

```
d = sys\_days{d} + weeks{2})cout << london << '\n';
cout << zoned_time{"America/New_York", london} << "\n\n";
for (auto d = January/9/2019; d.year() < 2020y;
{
    zoned_time london{"Europe/London", local_days{d} + 18h};
}
```
2019-03-20 18:00:00 GMT 2019-03-20 14:00:00 EDT

2019-04-03 18:00:00 BST 2019-04-03 13:00:00 EDT

...

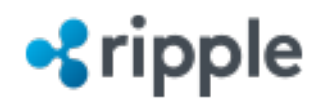

#### Time Zones

Example: Directions Group meeting times

```
d = sys\_days{d} + weeks{2})cout << london << '\n';
cout << zoned_time{"America/New_York", london} << "\n\n";
for (auto d = January/9/2019; d.year() < 2020y;
{
    zoned_time london{"Europe/London", local_days{d} + 18h};
}
```
2019-10-30 18:00:00 GMT 2019-10-30 14:00:00 EDT

2019-12-25 18:00:00 GMT 2019-12-25 13:00:00 EST

...

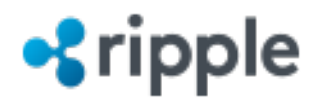

- Even though everything has a streaming operator, it may not stream with the format you desire.
- C++20 <chrono> fully integrates into C++20 std::format.
	- With all of the flag functionality of std:: strftime/ std::put\_time.
	- And a little more.

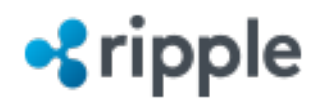

• Given:

auto tp = system\_clock::now(); auto tz = locale\_zone("Europe/Berlin");

• Examples:

cout << zoned\_time{tz, tp} << '\n';

#### 2019-11-14 11:13:40.785346 CET

The default streaming format

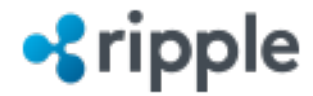

• Given:

```
auto tp = system_clock::now();
auto tz = locale_zone("Europe/Berlin");
```
• Examples:

cout << format("{:%F %T %Z}\n", zoned\_time{tz, tp});

2019-11-14 11:13:40.785346 CET

No change. The default explicitly specified.

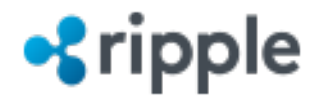

• Given:

```
auto tp = system_clock::now();
auto tz = locale_zone("Europe/Berlin");
```
• Examples:

cout << format("{:%d.%m.%Y %T%z}\n", zoned\_time{tz, tp});

14.11.2019 11:13:40.785346+0100

d.m.y ordering. UTC offset instead of time zone abbreviation.

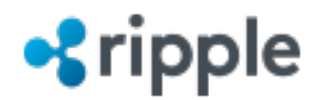

• Given:

```
auto tp = system_clock::now();
auto tz = locale_zone("Europe/Berlin");
```
• Examples:

cout << format(locale{"de\_DE"}, "{:%d.%m.%Y %T%z}\n", zoned\_time{tz, tp});

14.11.2019 11:13:40,785346+0100

Decimal point specified by explicit locale. Your OS may not support this locale.

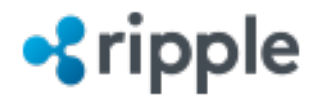

• Given:

```
auto tp = system_clock::now();
auto tz = locale_zone("Europe/Berlin");
```
• Examples:

```
cout << format("{:%d.%m.%Y %T}\n",
           zoned_time{tz, floor<milliseconds>(tp)});
```
14.11.2019 11:13:40.785

Precision governed by input time point precision. Dropped UTC offset.

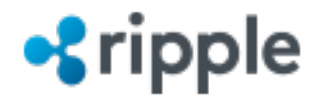

• Given:

```
auto tp = system_clock::now();
auto tz = locale_zone("Europe/Berlin");
```
• Examples:

```
cout << format("{:%d.%m.%Y %T}\n",
           zoned_time{tz, floor<seconds>(tp)});
```
14.11.2019 11:13:40

Seconds-precision eliminates decimal point.

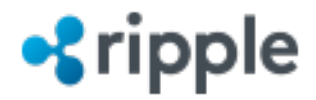

• All of these types can be formatted:

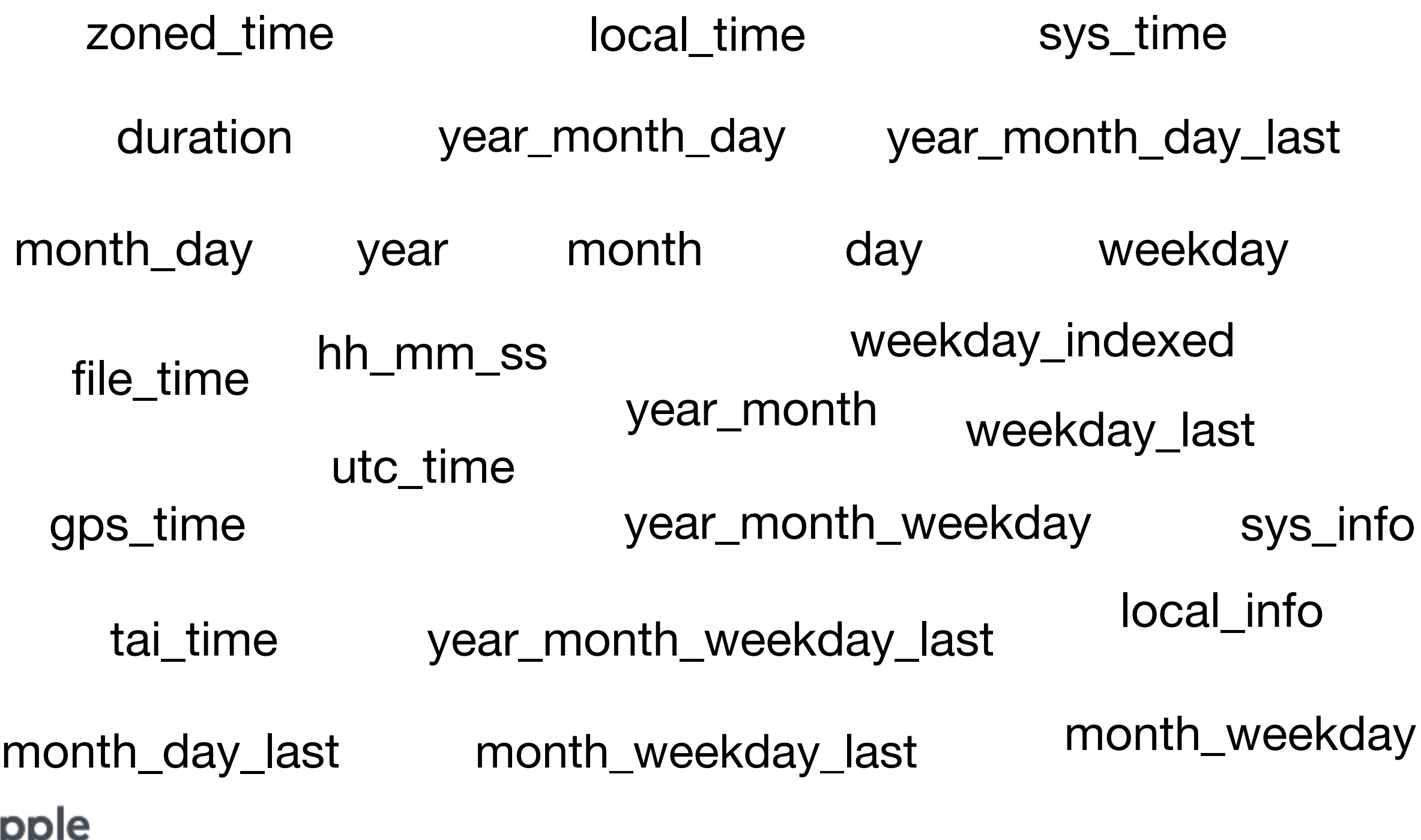

## Parsing

• In general, if you can std:: format it, you can std::chrono::parse it back in, usually with the same formatting string.

system\_clock::time\_point tp; cin >> parse("%d.%m.%Y %T%z", tp); cout  $\lt\lt$  tp  $\lt\lt'$  '\n';

14.11.2019 11:13:40.785346+0100 Output: 2019-11-14 10:13:40.785346 Input:

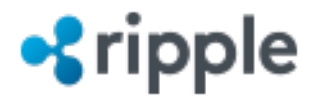

- C++11 introduced system\_clock, steady\_clock and high\_resolution\_clock.
- Each clock has its own family of time points
- A family of time\_points allows different precisions, but not different clocks.
- Arithmetic within a family of time\_points results in a time\_point or duration with a precision computed by the common\_type of the precision of the arguments.
- Arithmetic among different families of time\_points is a compile-time error.

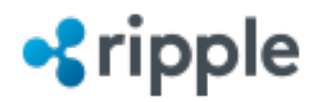

- system\_clock measures the time of day and the date.
- steady\_clock is a stop watch no relationship to a calendar.
- high\_resolution\_clock is typically a type alias of steady\_clock or system\_clock.

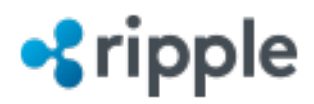

- $\bullet$  C++20 adds:
	- file\_clock
	- utc\_clock
	- gps\_clock
	- tai\_clock

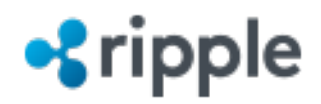

file\_clock

template<class Duration>

using file\_time = time\_point<file\_clock, Duration>;

- file\_clock is the same type as std::file\_system::file\_time\_type::clock.
- file\_clock's epoch is unspecified.
- file\_time\_type is returned from functions such as file\_system::last\_write\_time(const path& p).
- file\_time can be cast to sys\_time (and vice-versa) via clock\_cast:

auto tp = clock\_cast<system\_clock>(last\_write\_time("/path")); last\_write\_time("/path", clock\_cast<file\_clock>(tp));

```
utc_clock
template<class Duration>
   using utc_time = time_point<utc_clock, Duration>;
```
- utc\_time is just like sys\_time except that it counts leap seconds.
- Useful when subtracting time\_points across a leap second insertion point and 1s accuracy is required.
- clock\_cast can be used to convert among utc\_time, file\_time and sys\_time.
- utc\_clock::now() is allowed but not required to be accurate during a leap second insertion.
- formatting and parsing utc\_time allows for 61s in a minute, but only for a utc\_time that is actually referencing a leap second insertion.

```
gps_clock
template<class Duration>
   using gps_time = time_point<gps_clock, Duration>;
```
- gps\_time measures time since Sunday[1]/January/1980 00:00:00 UTC.
- Useful for dealing with time points in the "GPS-shifted" civil calendar.
- clock\_cast can be used to convert among gps\_time, utc\_time, file\_time and sys\_time.
- gps\_clock::now() is allowed but not required to be fed from a GPS receiver.
- formatting and parsing gps\_time maps to a civil time that is currently 18s ahead of sys\_time and utc\_time, and gets another second ahead with each added leap second.

```
tai_clock
template<class Duration>
   using tai_time = time_point<tai_clock, Duration>;
```
- tai\_time measures time since 1958y/1/1 00:00:00 and is offset 10s ahead of UTC at this date.
- Useful for dealing with time points in the "TAI-shifted" civil calendar.
- clock\_cast can be used to convert among tai\_time, gps\_time, utc\_time, file\_time and sys\_time.
- tai\_clock::now() is allowed but not required to be accurate during a leap second insertion.
- formatting and parsing tai\_time maps to a civil time that is always 19s ahead of gps\_time.

time\_point<A\_clock, Duration> clock\_cast<A\_clock>(time\_point<B\_clock, Duration> tp);

- User-written clocks can add support to participate in the clock\_cast system with O(1) amount of code (independent of the number of clocks supporting clock\_cast).
- Once clock\_cast is supported by a user-written clock, that clock can clock\_cast bidirectionally to *every* clock that supports clock\_cast.

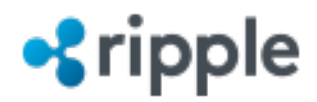

- Library Design is an engineering process.
	- Both an art and a science.
- There are always tradeoffs to be made among conflicting goals.
- It is an iterative process, as is all engineering.

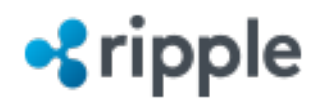

- It is an iterative process, as is all engineering.
	- The first car wasn't Ferrari Enzo.
	- It was a tricycle with a motor attached.
	- It took many years and iterations for engineering technology to evolve from one to another.
	- So it goes with software.

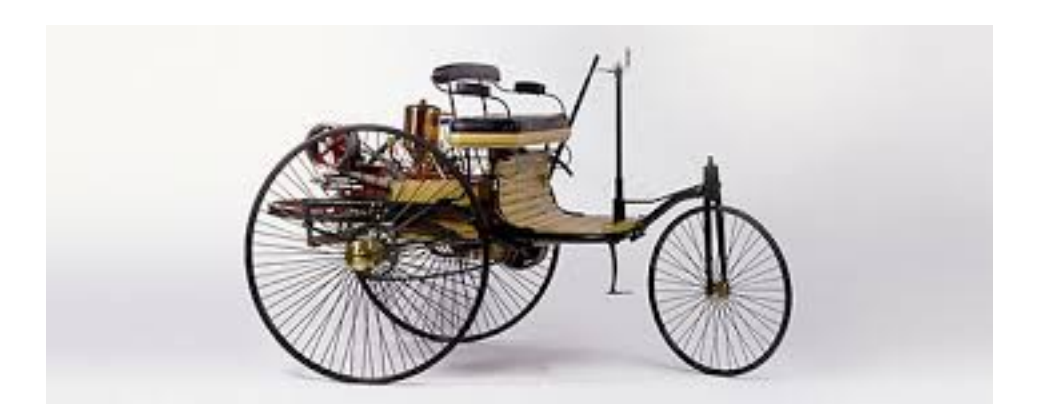

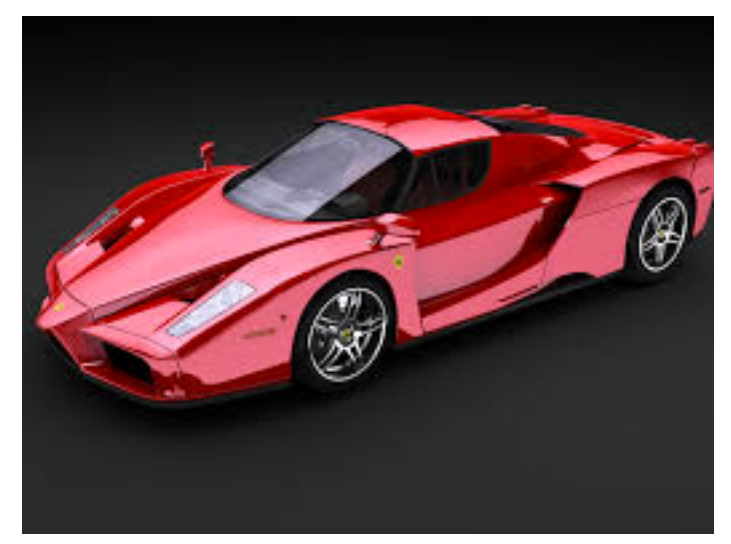

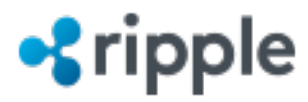

- And we're still early in the maturing of this industry.
- Study other's code.
- Learn from past successes.
- Learn even more from failures.

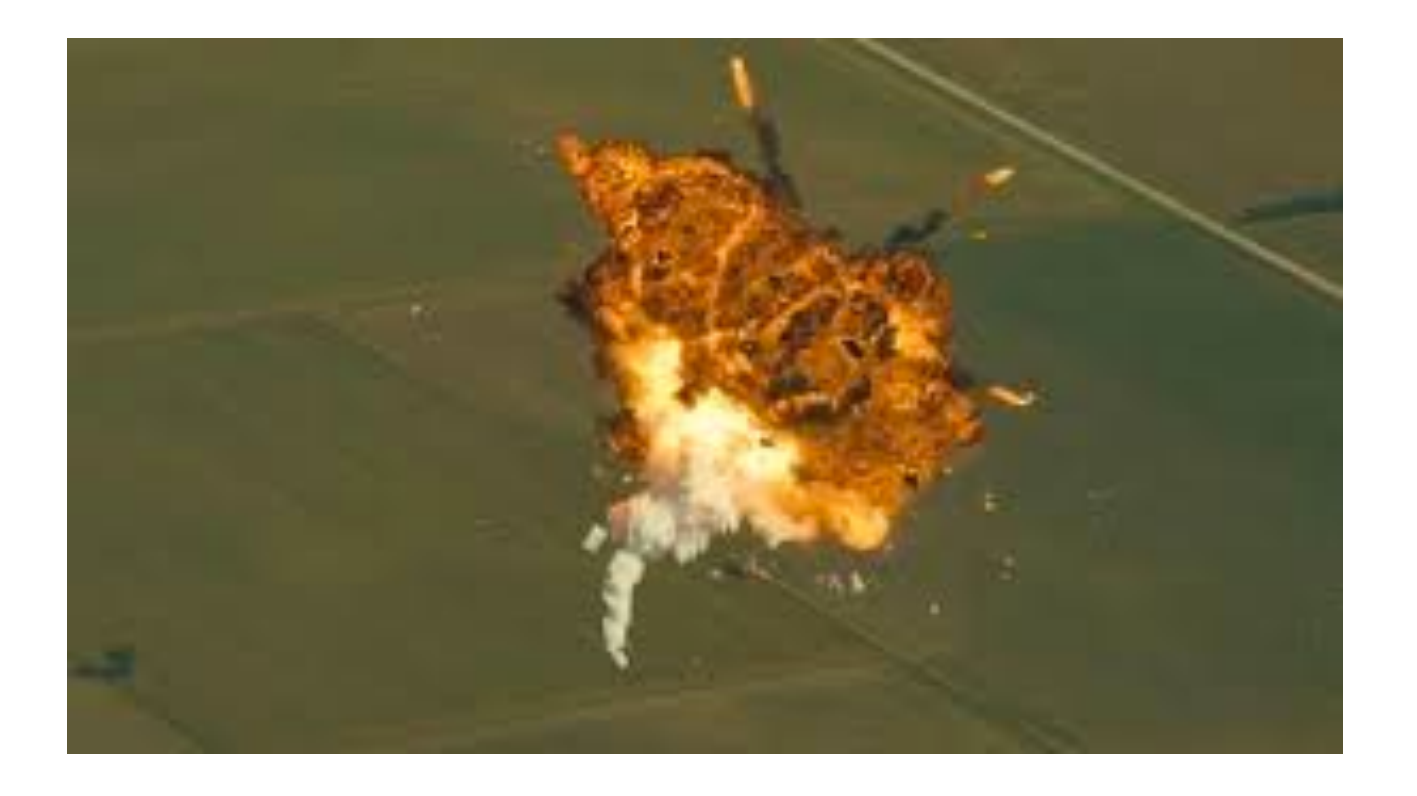

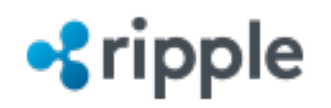

- Detect as many errors as you can at compile-time.
- Make client code as readable as possible.
- Eliminate ambiguities in client code.
- Encourage your client to write efficient code.
- <sup>O</sup>ffer both low-level and high-level access.
	- Low-level access emphasizes uncompromising performance and flexibility.
	- High-level access emphasizes convenience for common cases.

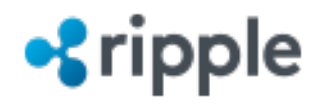

- If you only take away one thing from this talk...
	- The readability of the code your clients write is far more important than the readability of your library's synopsis or header.

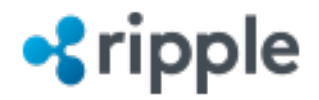

#### Q & A

#### Thank you for your time.

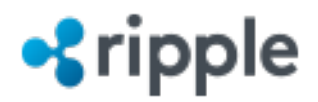